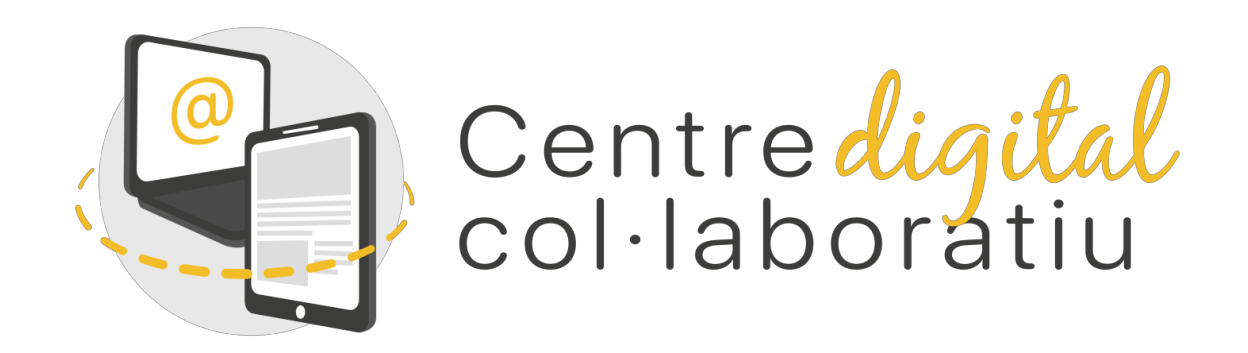

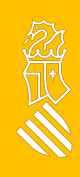

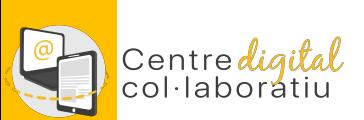

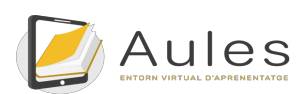

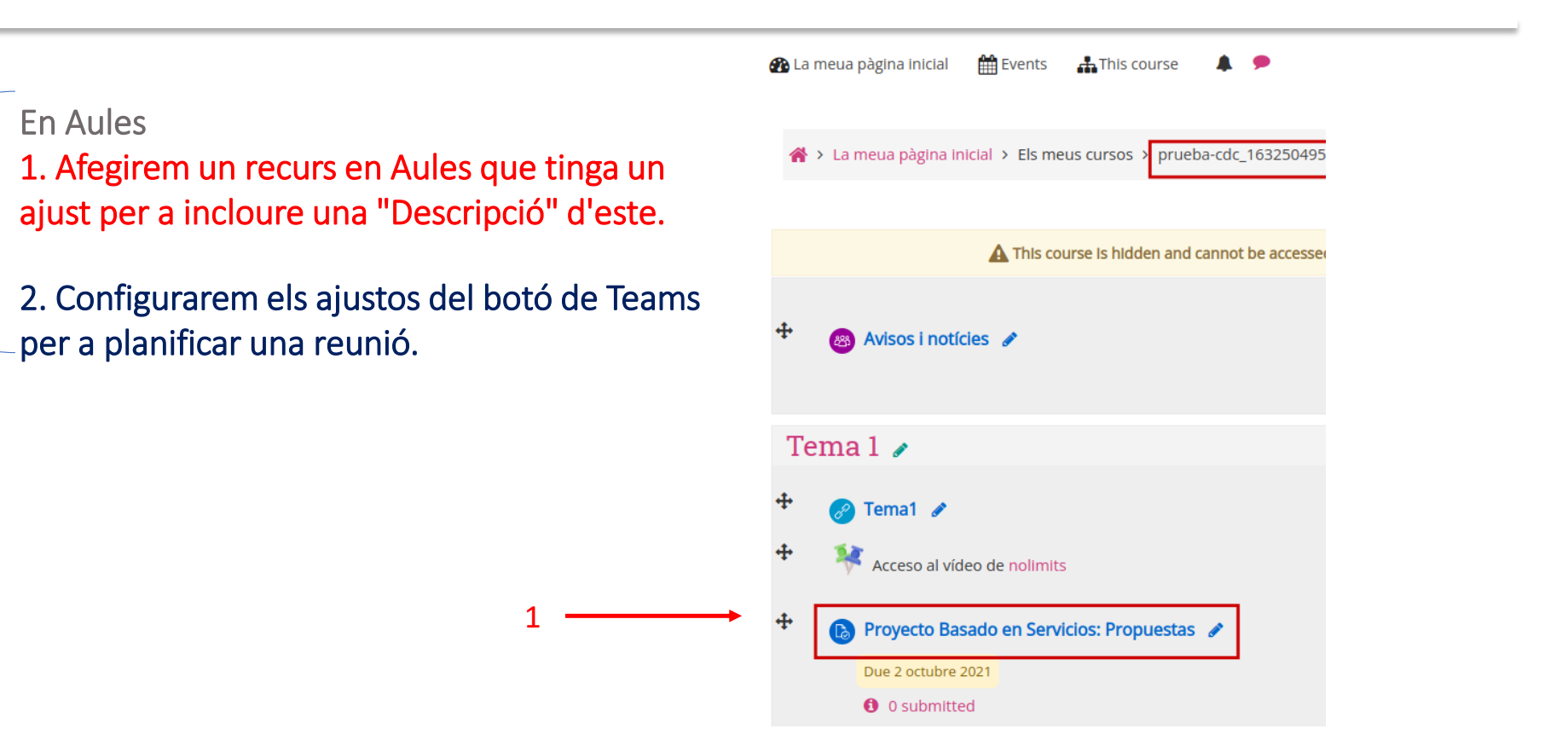

27/09/2021

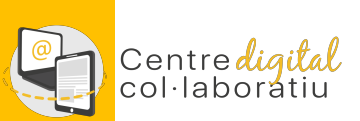

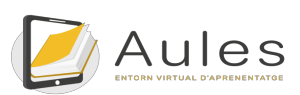

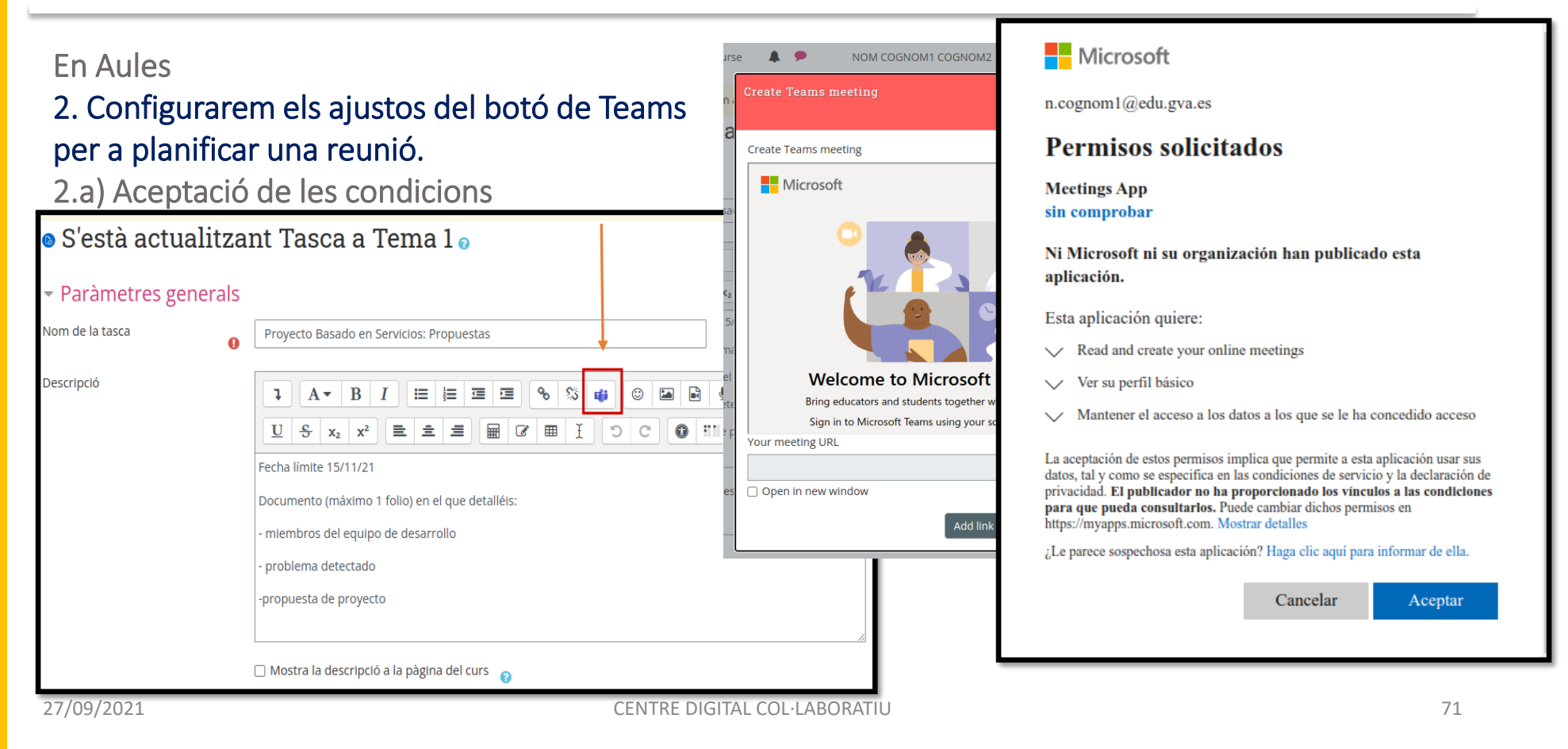

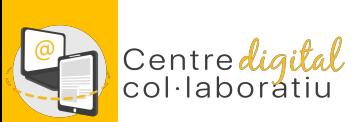

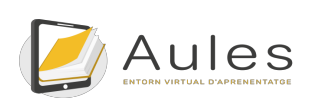

#### En Aules

### 2. Configurarem els ajustos del botó de Teams per a planificar una reunió.

2.b) Creació d'una reunió en Teams (títol, data i hora).

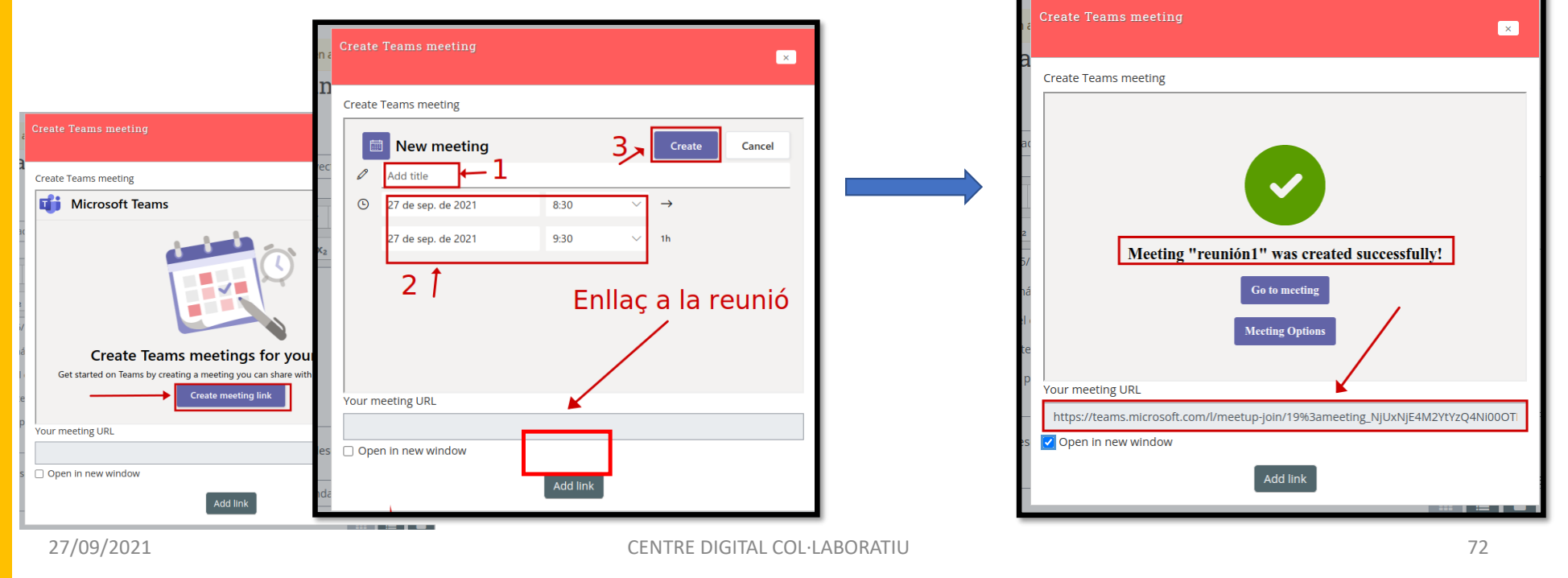

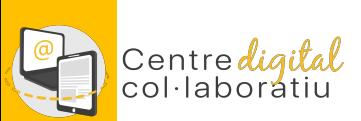

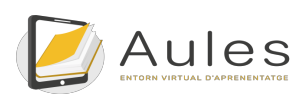

#### En Aules

### 2. Configurarem els ajustos del botó de Teams per a planificar una reunió.

2.c) L'enllaç a la reunió en Teams quedarà apegat en la descripció de la nostra activitat o recurs.

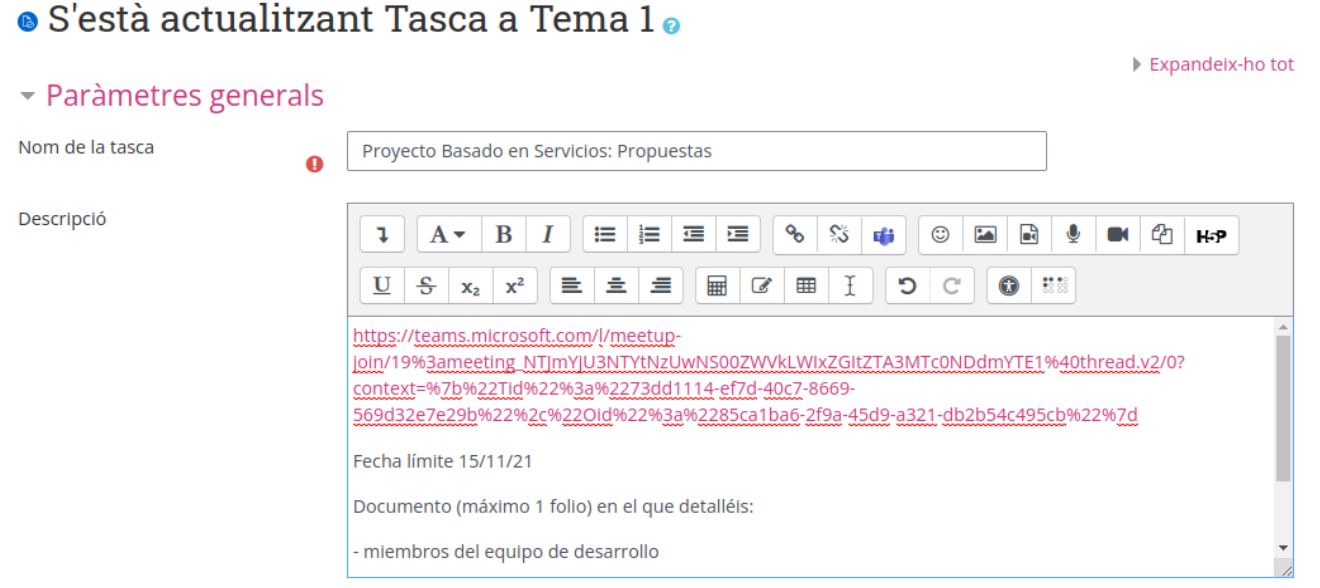

27/09/2021

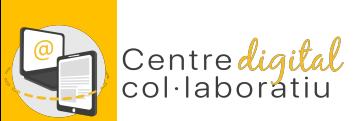

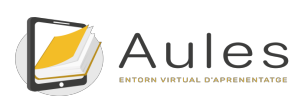

 $\overline{2}$ 

#### En Aules

### 2. Configurarem els ajustos del botó de Teams per a planificar una reunió.

Podem cambiar els ajustos de la reunió en Teams.

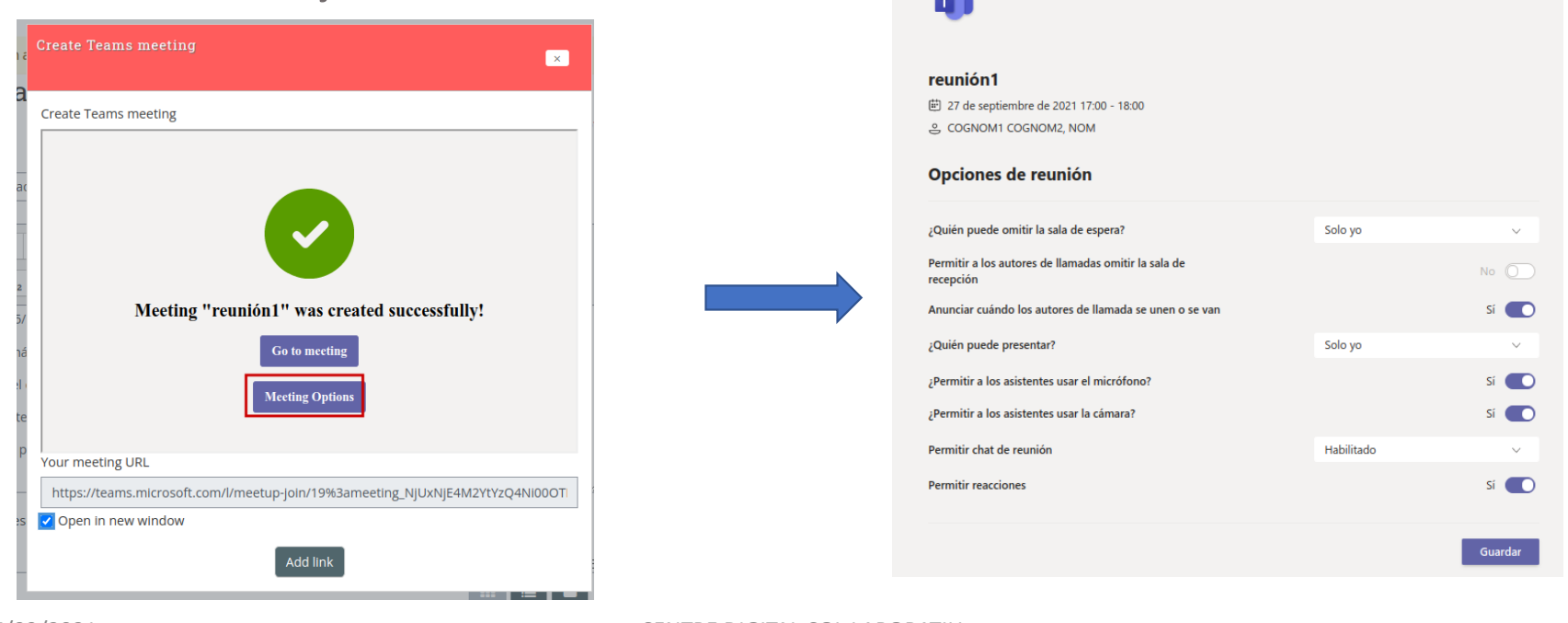

27/09/2021

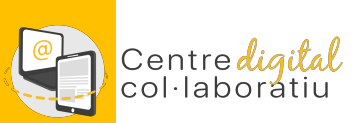

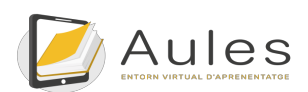

## 3. Resolució d'incidències

**NOU TIOUET SOBRE AULES 0 EVA A** 

• Els docents reben suport per a resoldre tots els problemes tècnics via SAI.

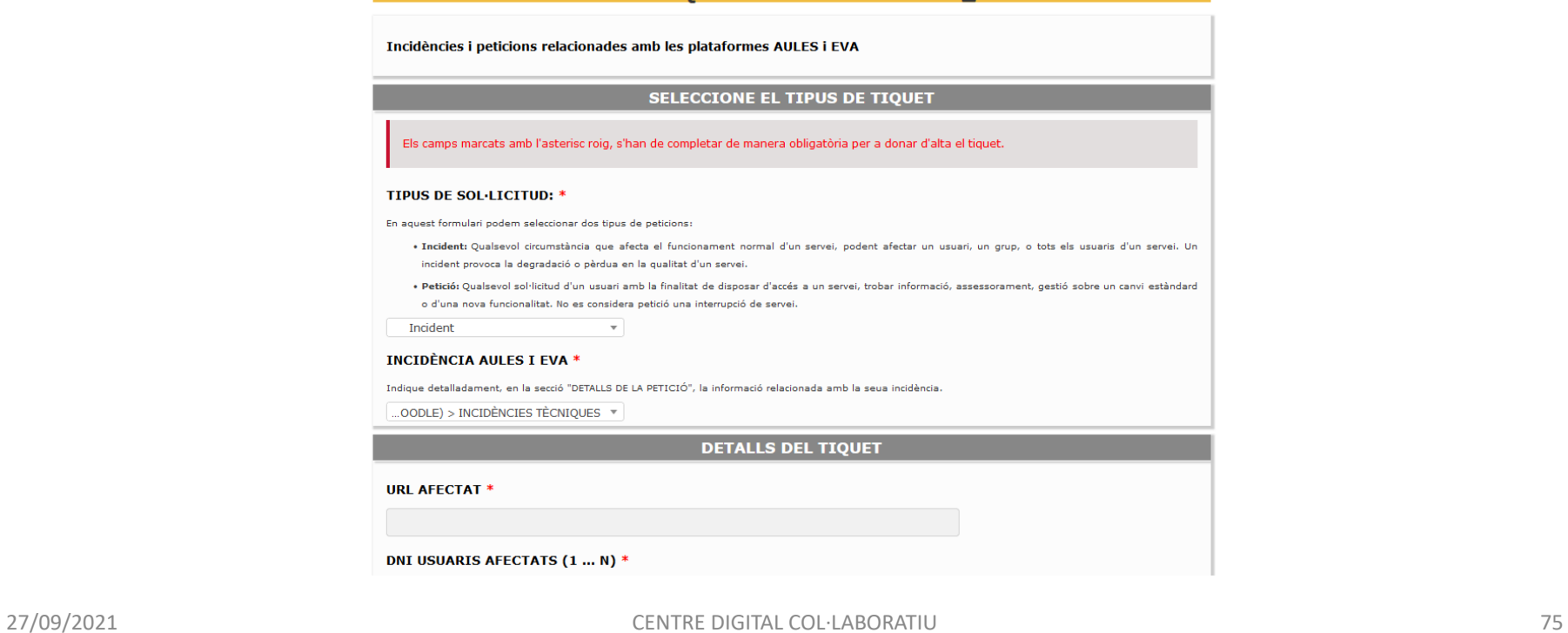

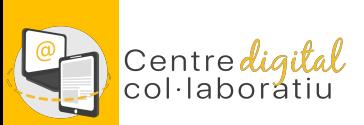

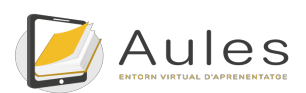

## 4. Formació

- Novetats: https://portal.edu.gva.es/aules/noticies-novetats/
- Autoformació nivell inicial: http://cefire.edu.gva.es/course/view.php?id=22298
- Autoformació nivell mitjà: http://cefire.edu.gva.es/course/view.php?id=22299
- Formacions del catàleg d'àmbit TIC per tal de tindre coneixements sòlids de la plataforma.

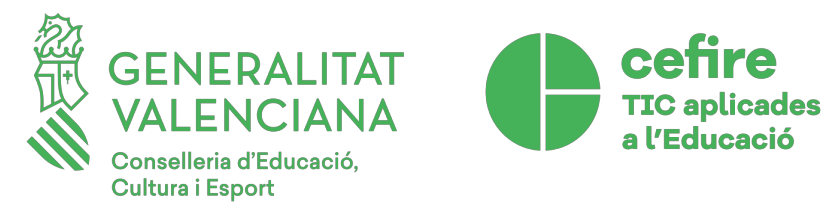

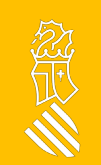

27/09/2021 CENTRE DIGITAL COL·LABORATIU 76

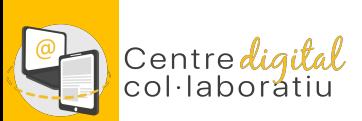

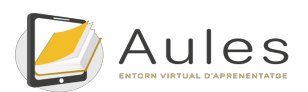

## 5. Futur

- Millorar la integració de CDC, per exemple utilitzar la identitat digital per tal d'autenticar-se en Aules.
- Mantindre la versió d'Aules a la més adequada de Moodle. Està previst pujar a Moodle 4 a l'estiu.
- Extendre el model d'Aules a la resta de plataformes de E-learning existents en Educació.
- Afegir repositoris de continguts docents en format Moodle i materials d'autoformació.

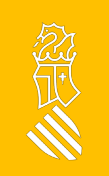

27/09/2021